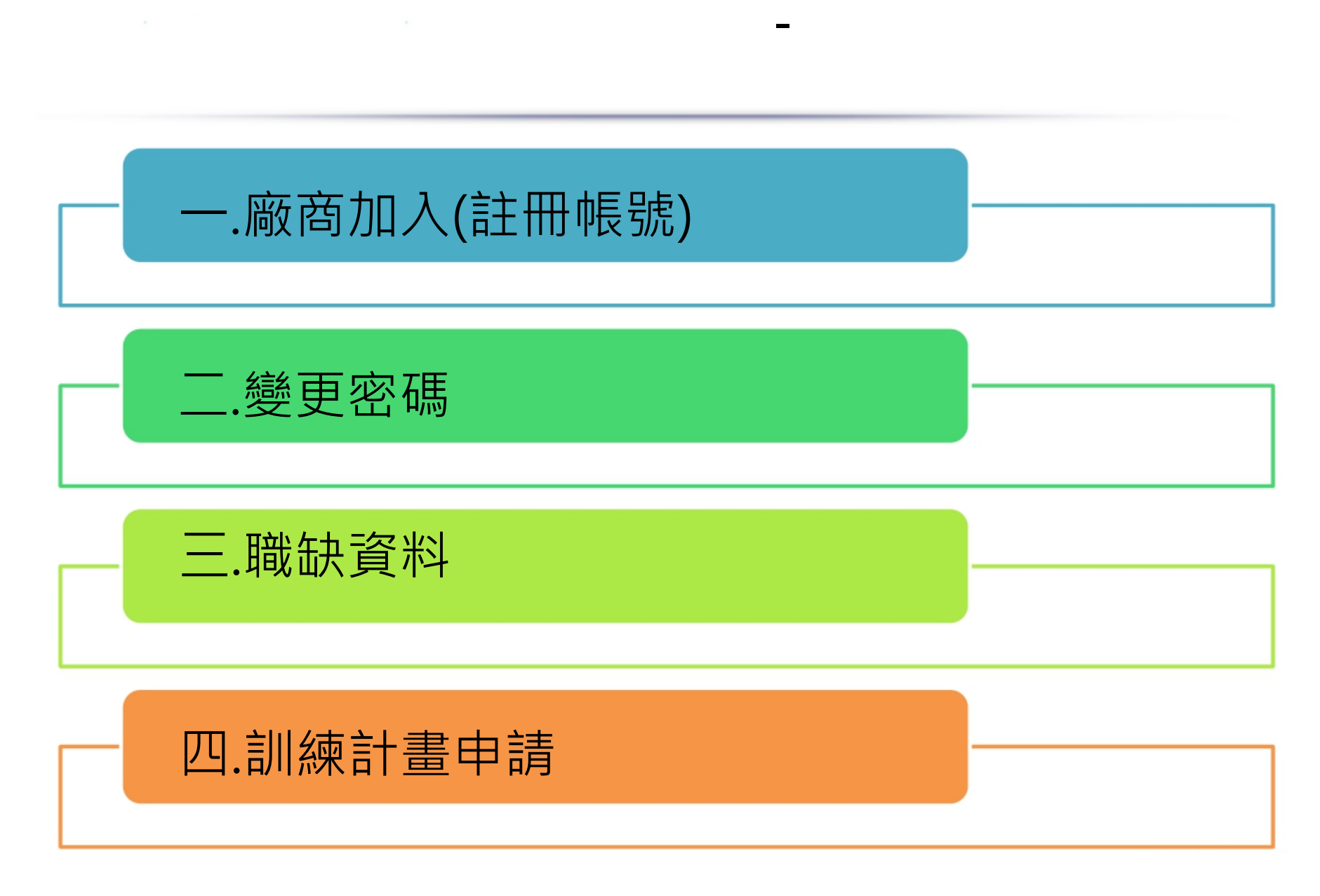

# **廠商申請(註冊帳號)**

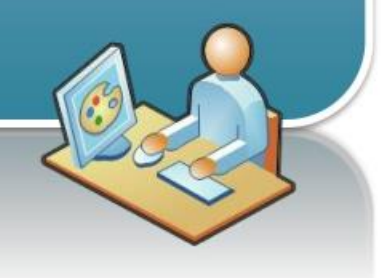

## 青年就業領航計畫網站 <https://youthjob.taiwanjobs.gov.tw/youthjob>

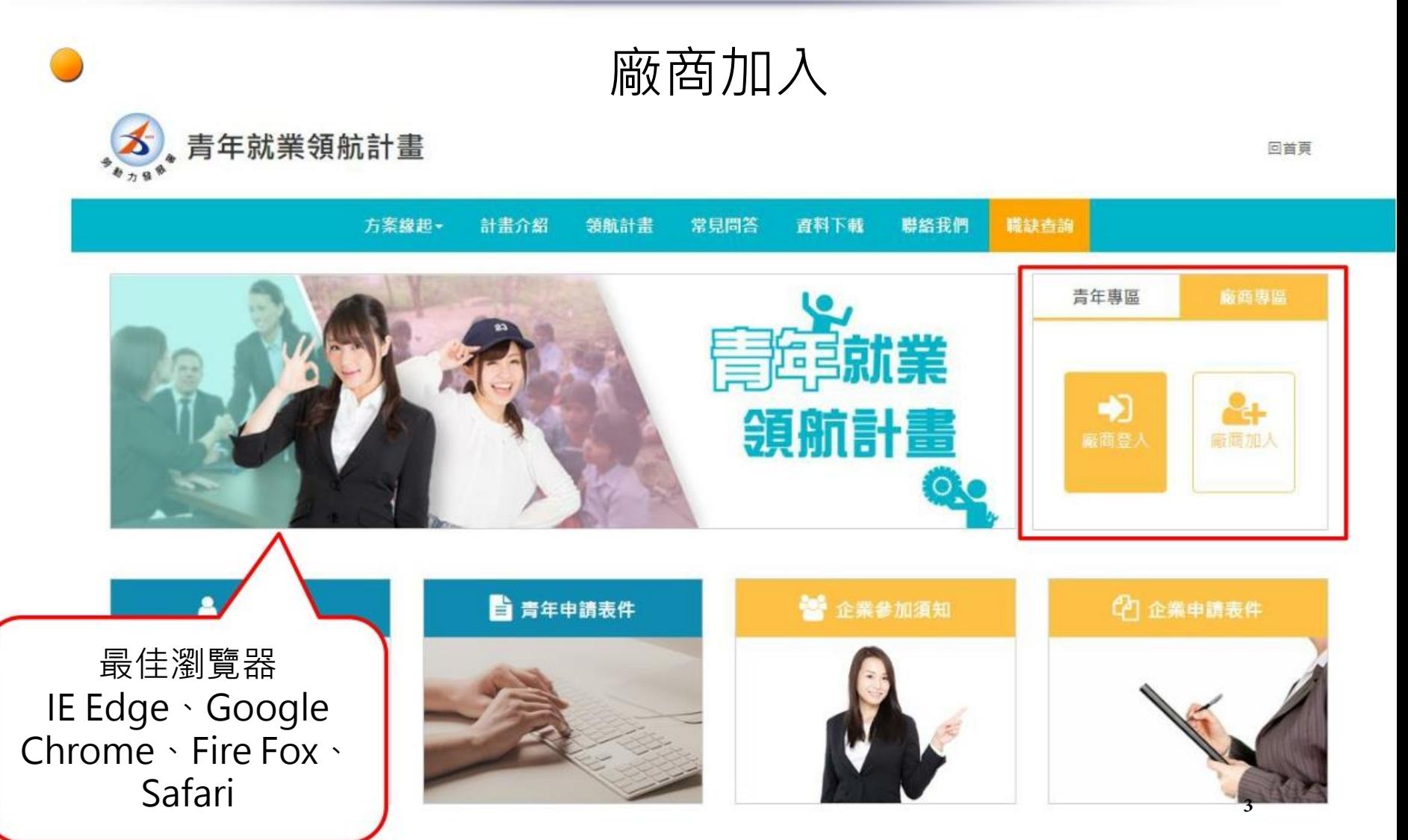

廠商加入(註冊作業)

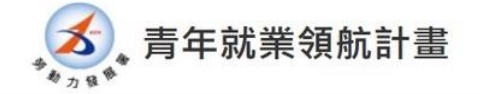

回首頁

職缺查詢 方案緣起。 計畫介紹 領航計畫 常見問答 資料下載 聯絡我們

首頁 / 公司資料

### 廠商加入須知

#### 1. 什麼是優質職缺?

優質職缺要符合具發展性、技術性、安全性、優於最低工資水準(2萬3千元以上,不含加班費、各項獎金及津貼)、優良的勞動條件;其中安全性與勞動條件 為必要條件。也就是說,從學生和家長的角度檢視這份工作能不能學到一技之長?薪水是否高於勞基法規定?對未來的發展有沒有幫助?希望讓青年有職場 體驗外,更能有助於未來的發展。

#### 2. 如何確認隸屬主管部會?

公司申請是依據目的主管機關之部會審核,若不清楚所隸屬之目的事業主管機關,請參考附表或洽詢下列與您行業別相近之部會聯繫。

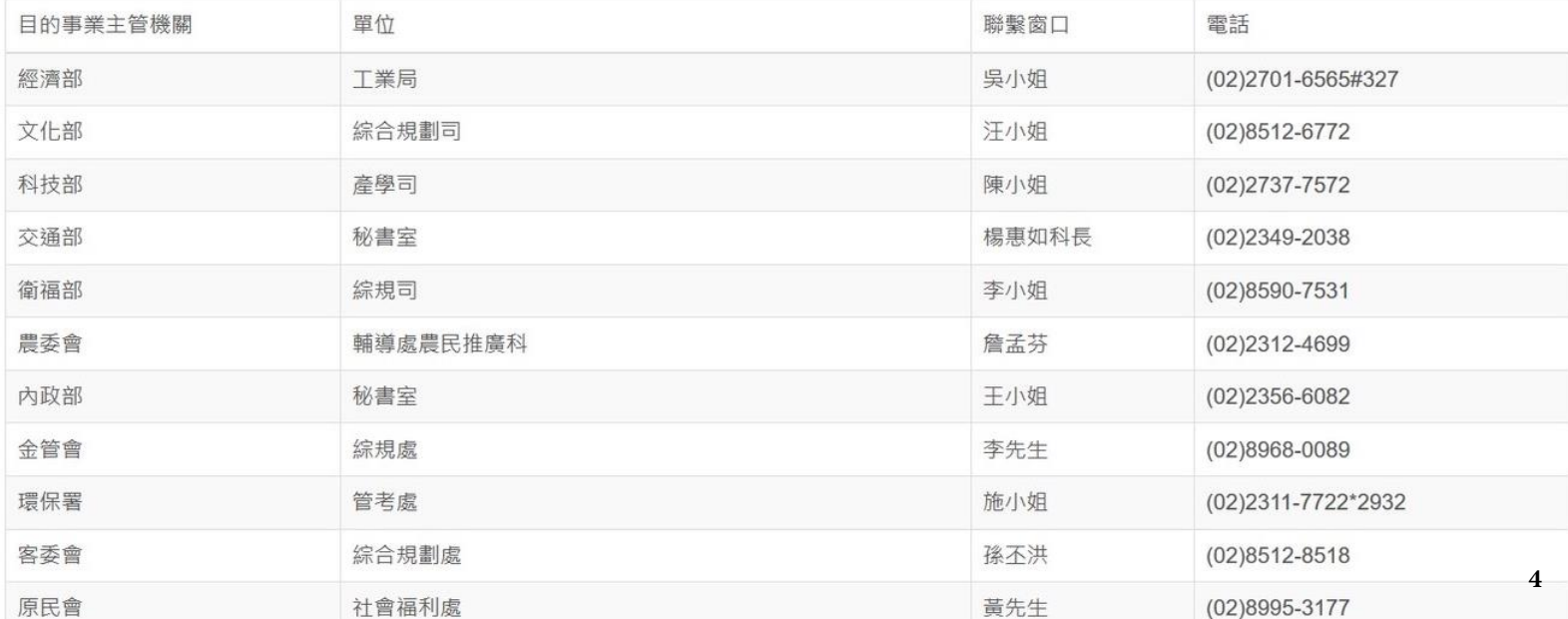

### 基本資料

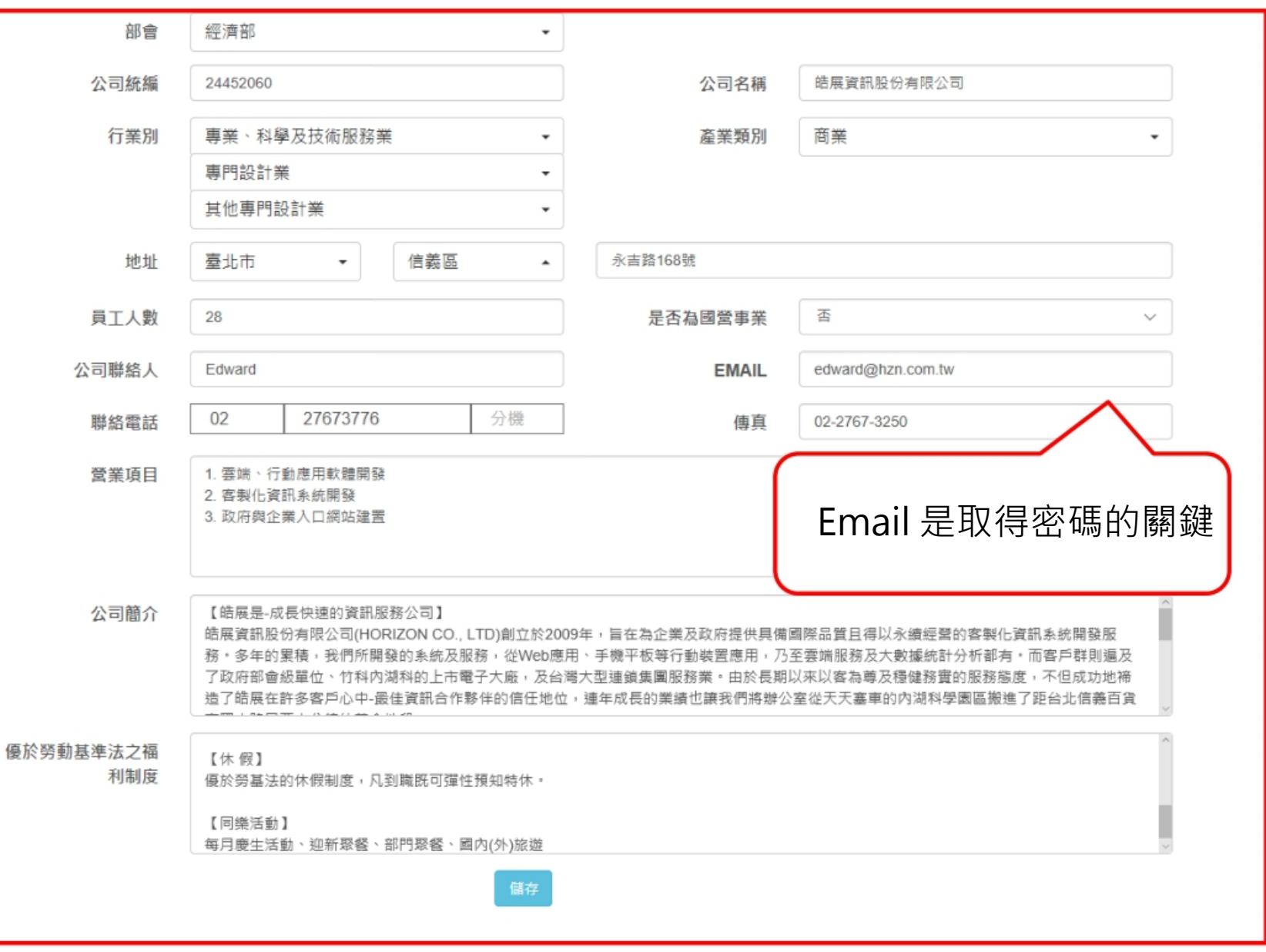

© 勞動部勞動力發展署

青年就業領航計畫-青年系統登入及職缺申請作業説明

■ (02)8995-6052 系統問題請於週一至週五 9:00至下午5:00洽詢 ● 24219 新北市新莊區中平路439號南棟4樓

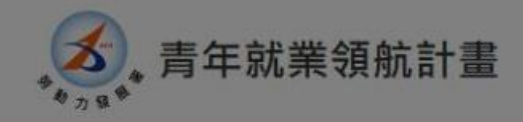

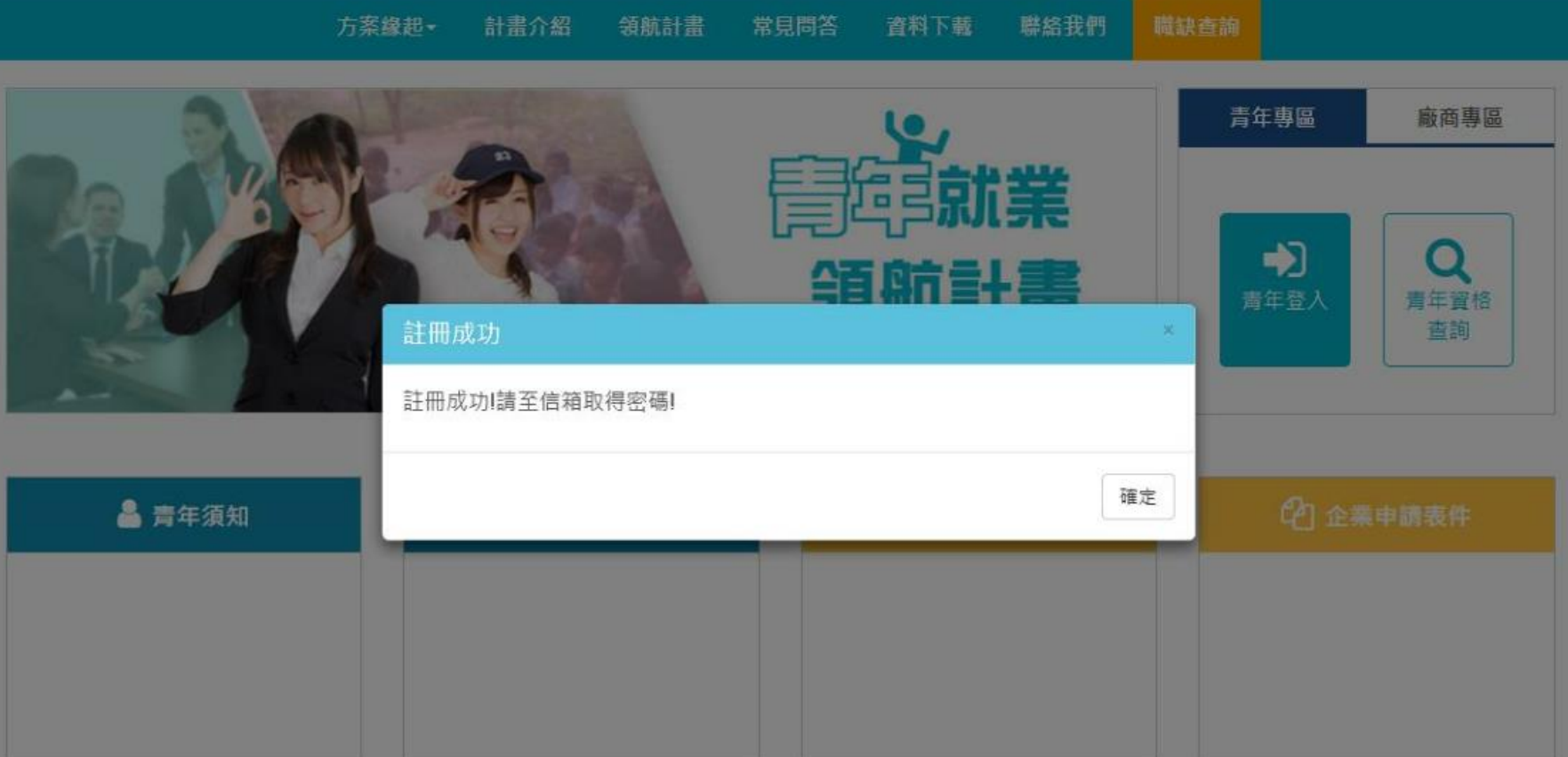

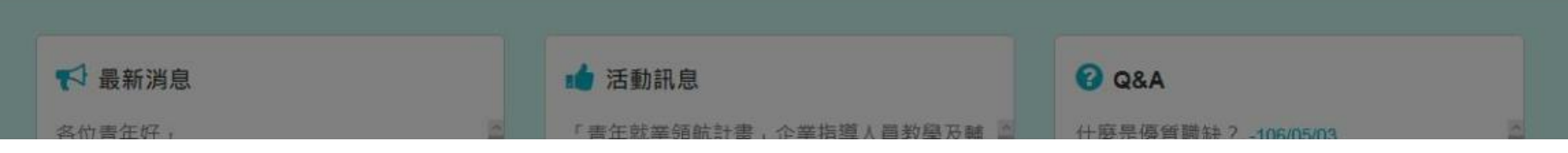

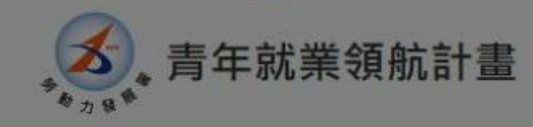

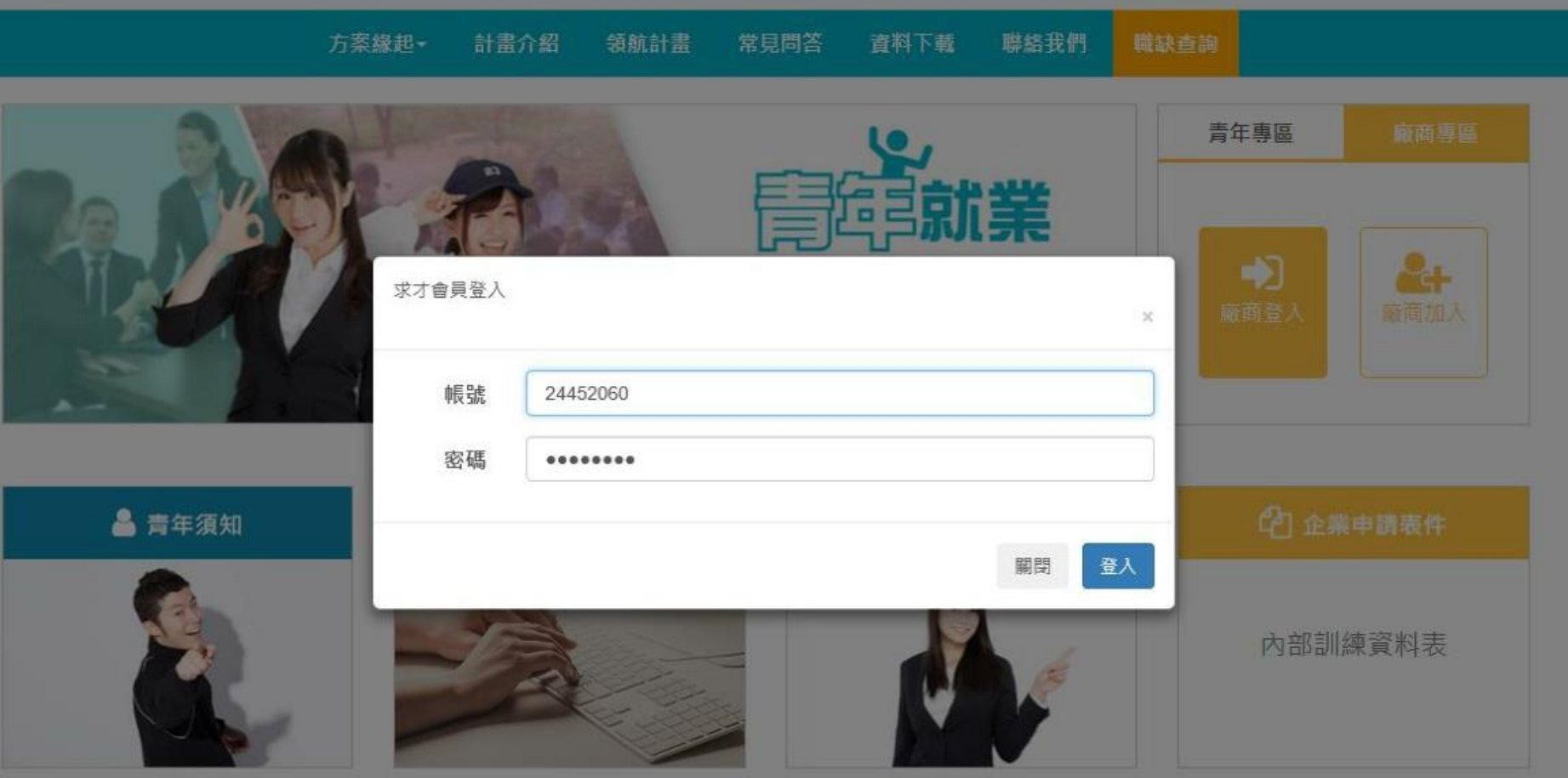

回首頁

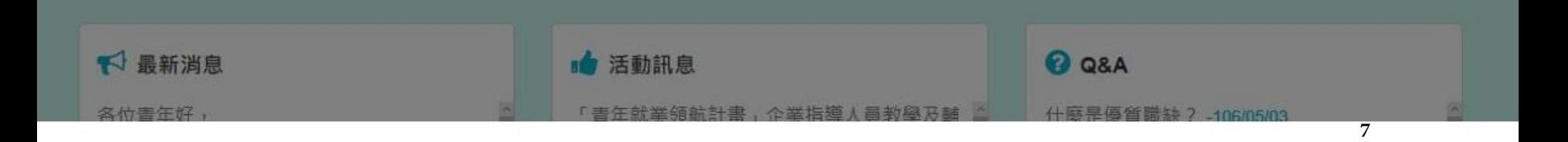

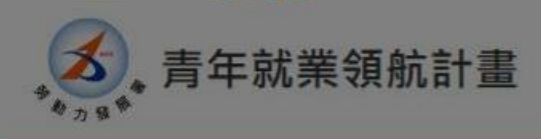

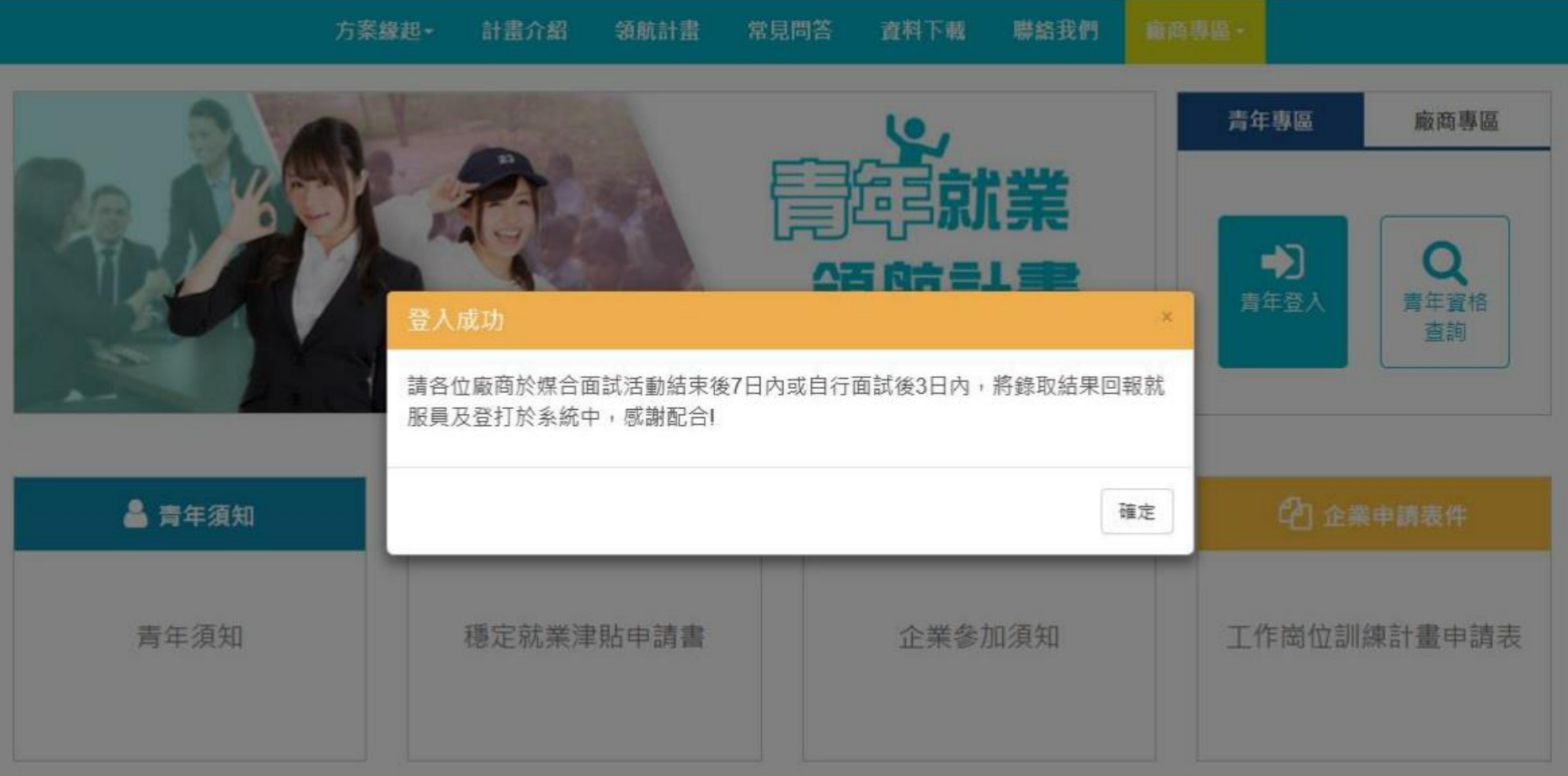

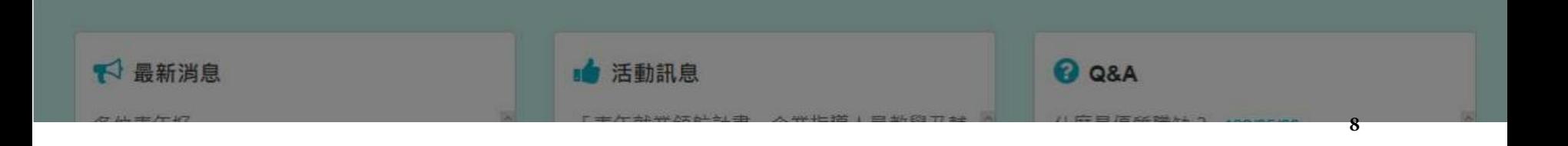

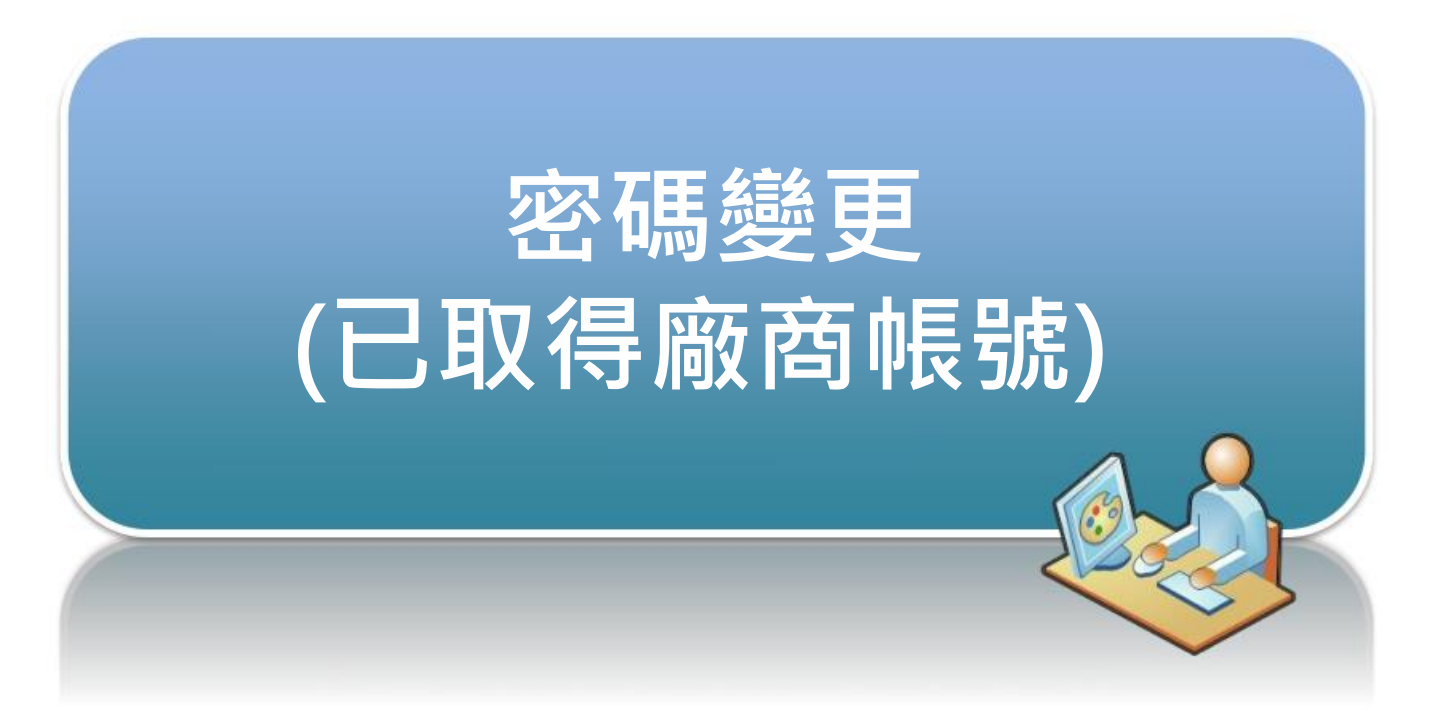

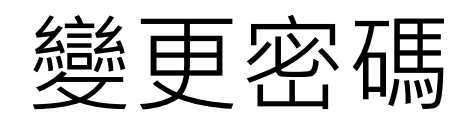

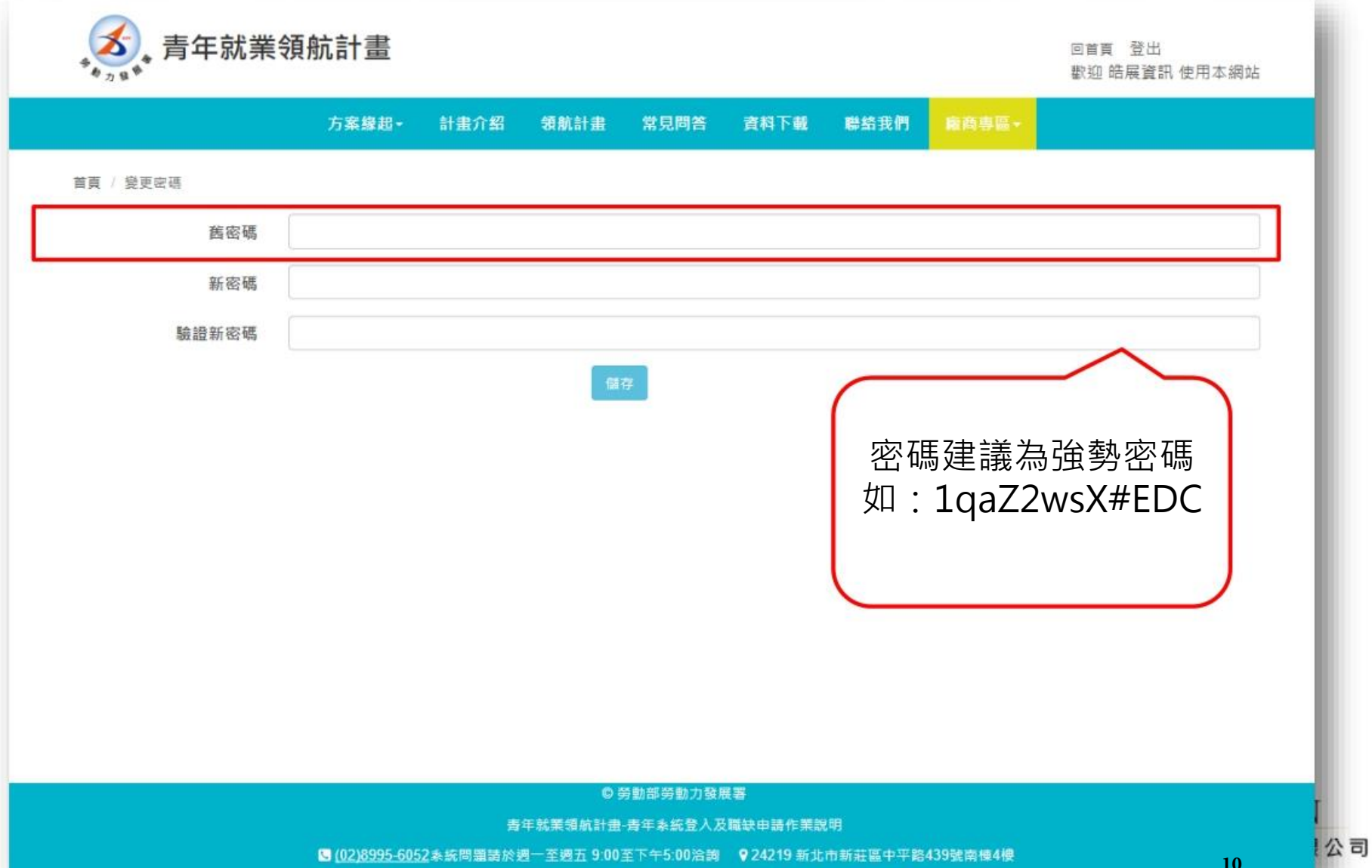

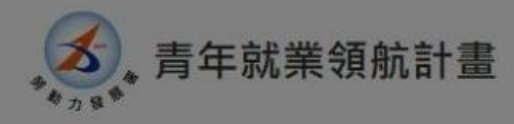

回首頁

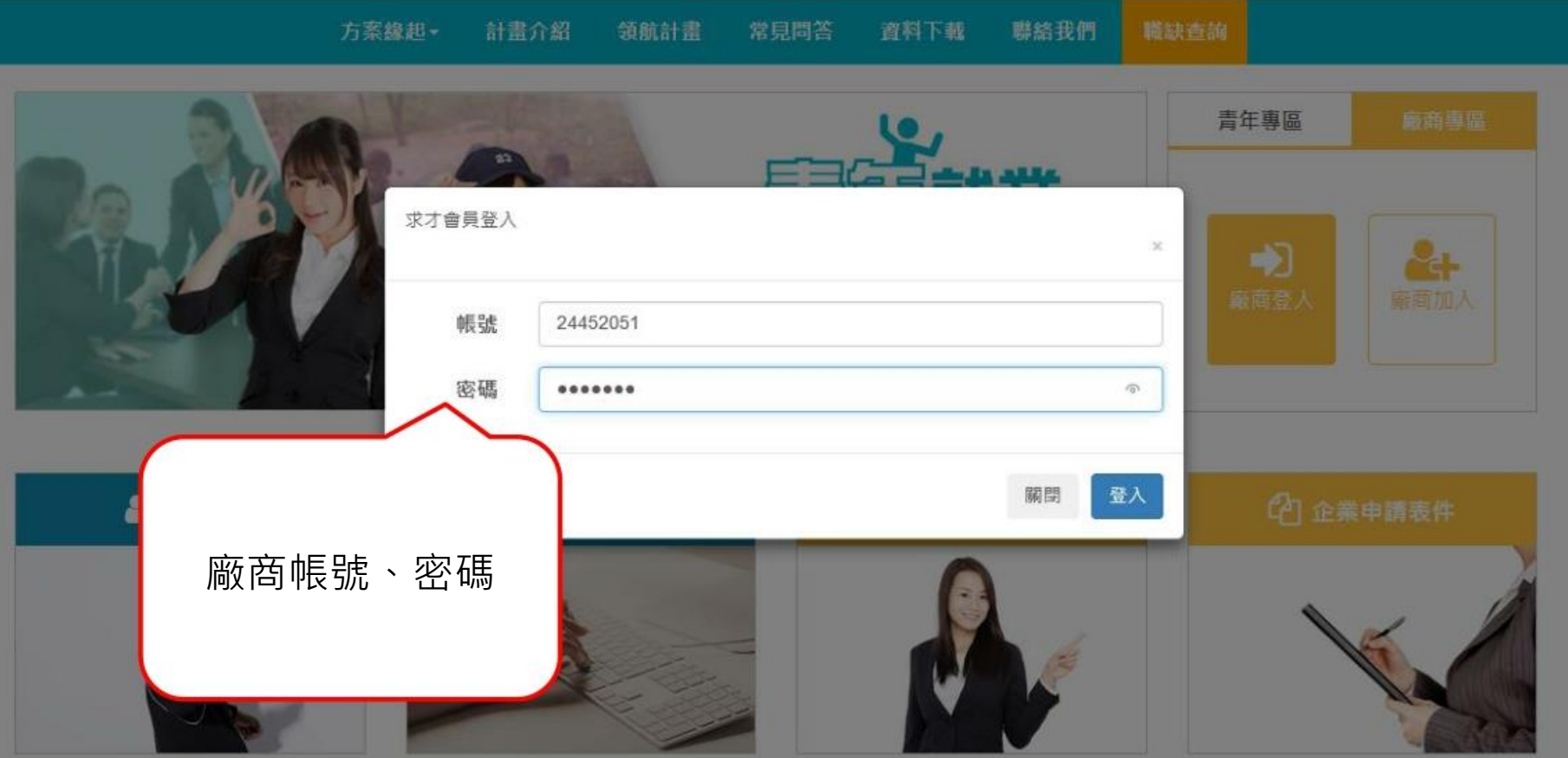

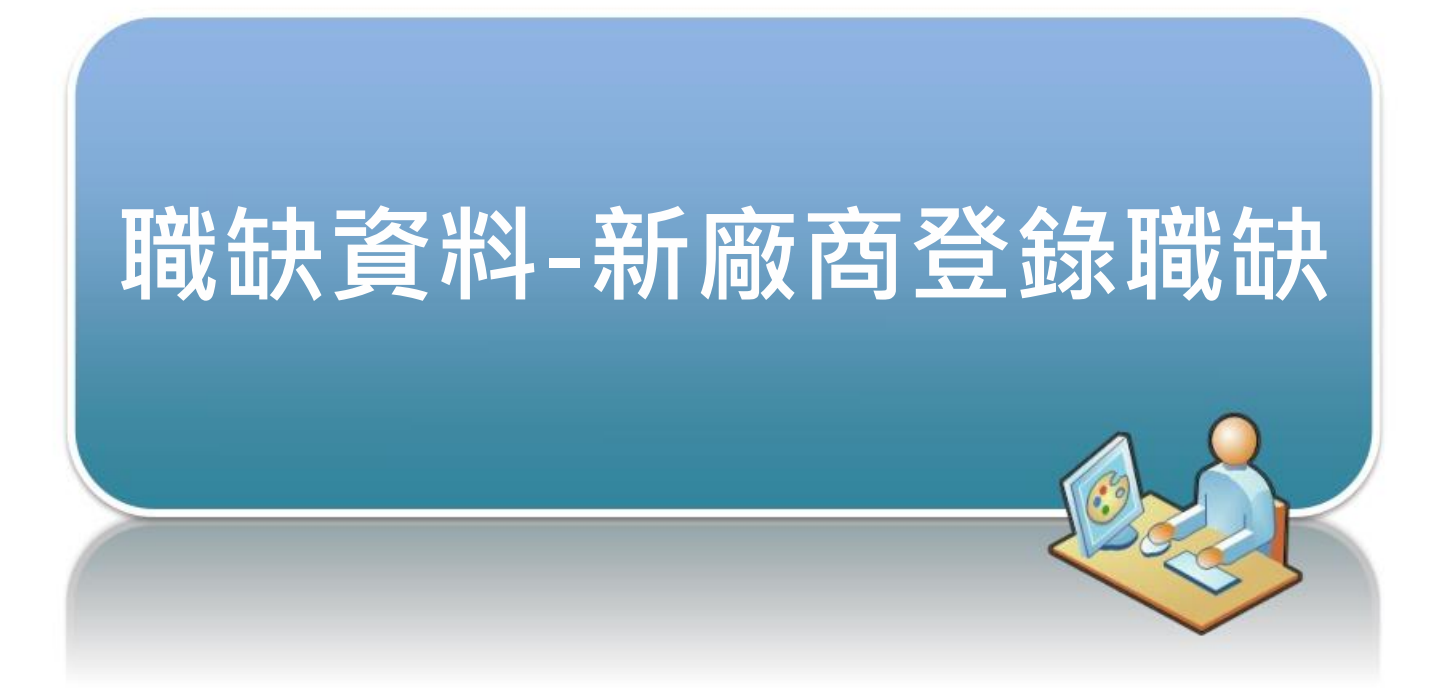

# 登入廠商專區-職缺資料

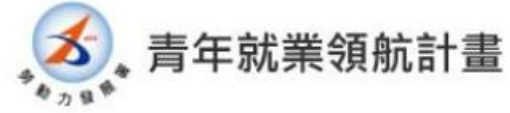

回首頁 登出 歡迎 皓展資訊 使用本網站

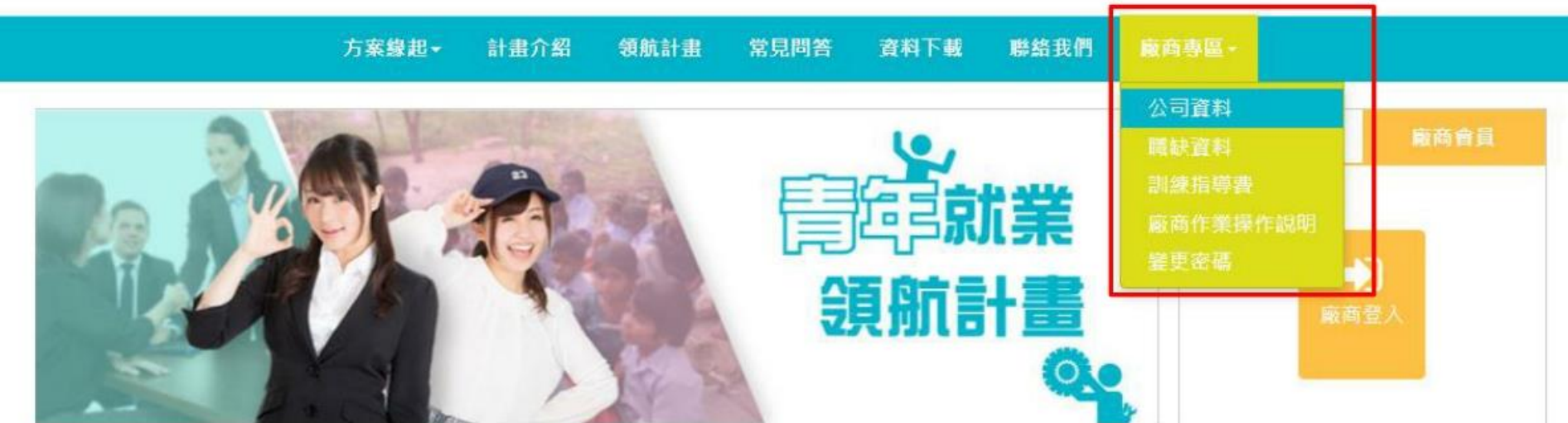

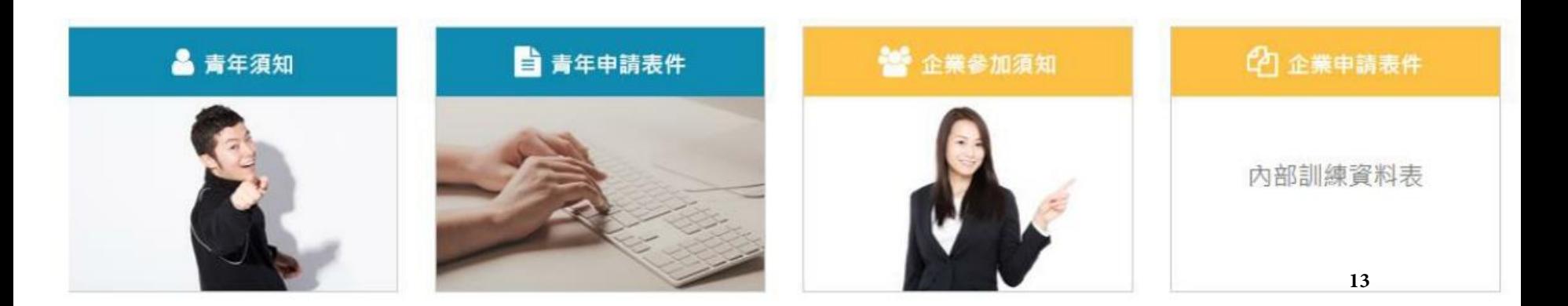

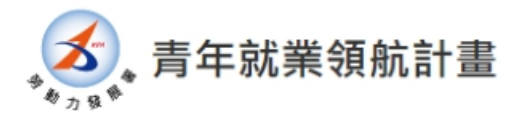

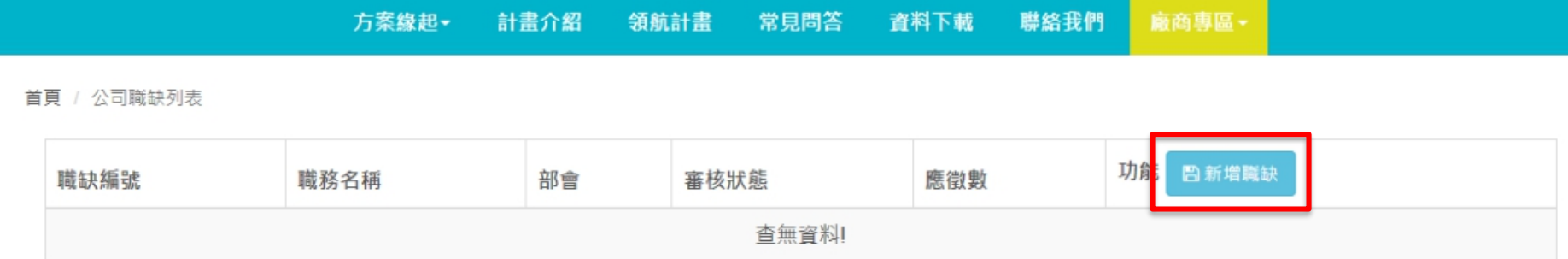

© 勞動部勞動力發展署

青年就業領航計畫-青年系統登入及職缺申請作業說明

C (02)8995-6052系統問題請於週一至週五 9:00至下午5:00洽詢 ● 24219 新北市新莊區中平路439號南棟4樓

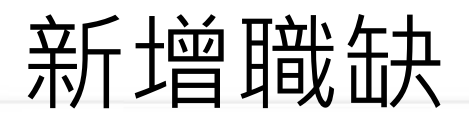

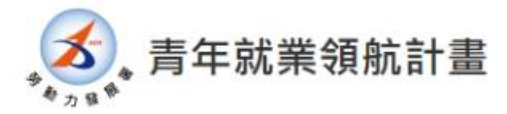

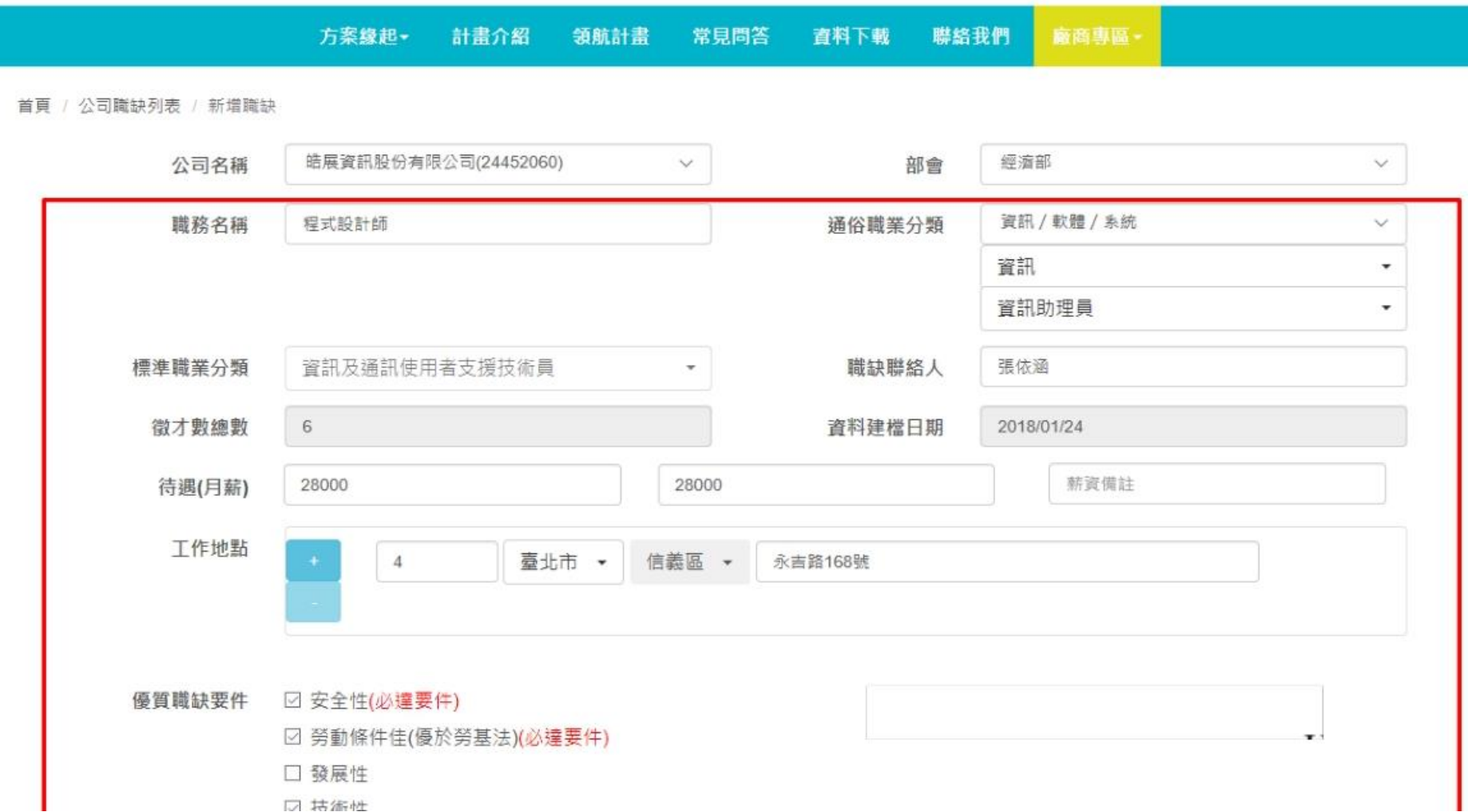

工作地點

臺北市 **•** 信義區 •

 $\overline{4}$ 

永吉路168號

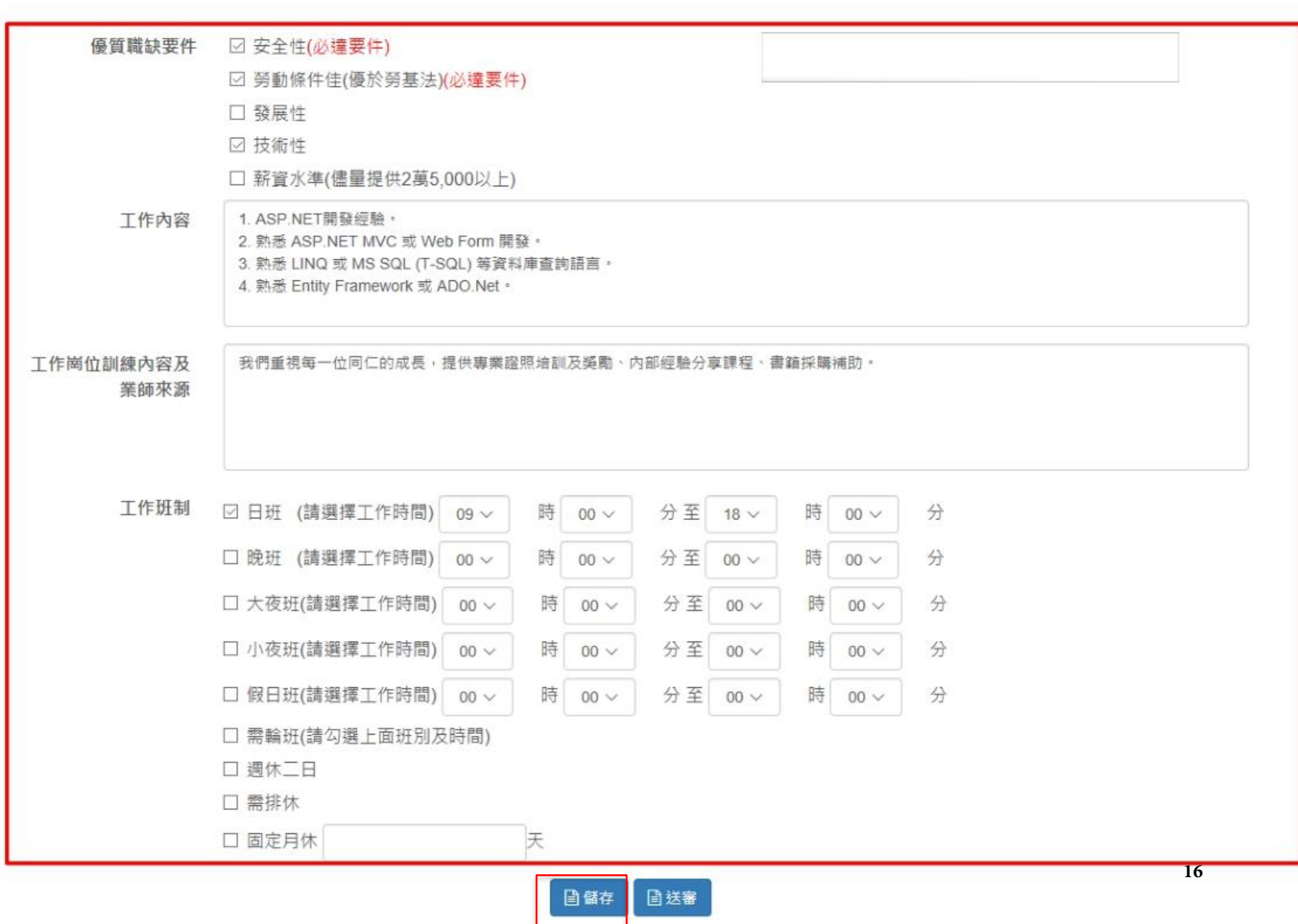

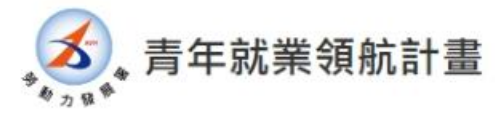

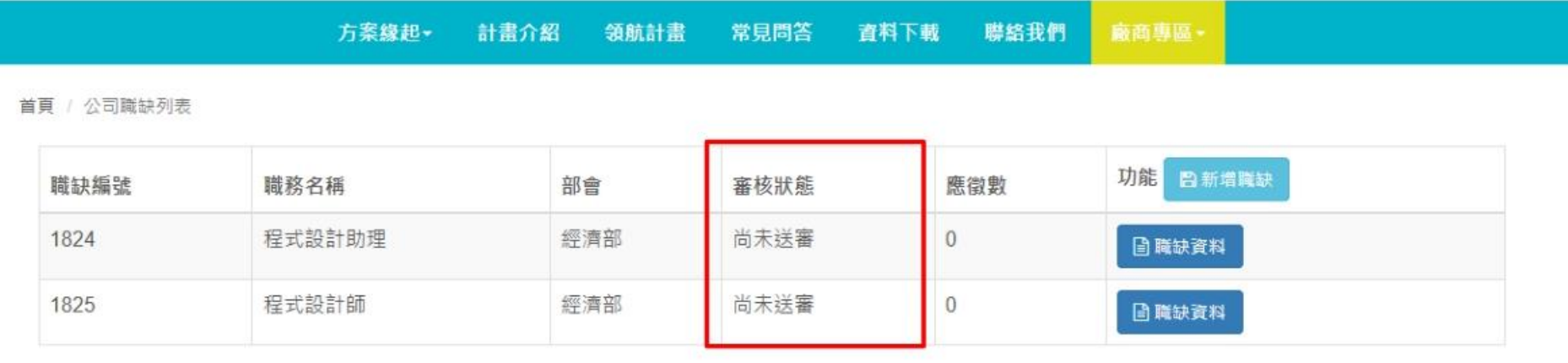

 $1 -$ 

© 勞動部勞動力發展署

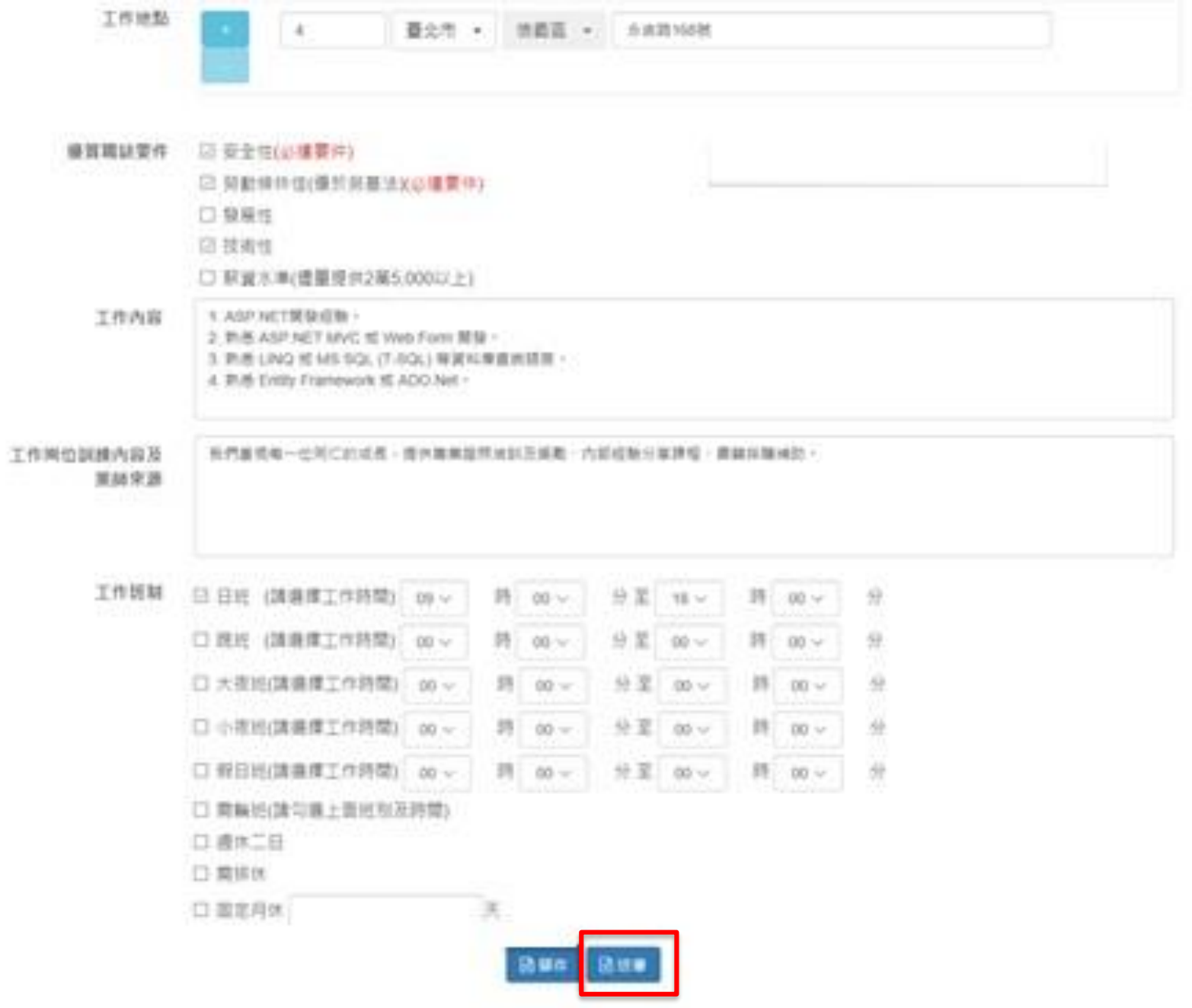

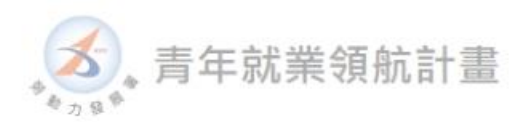

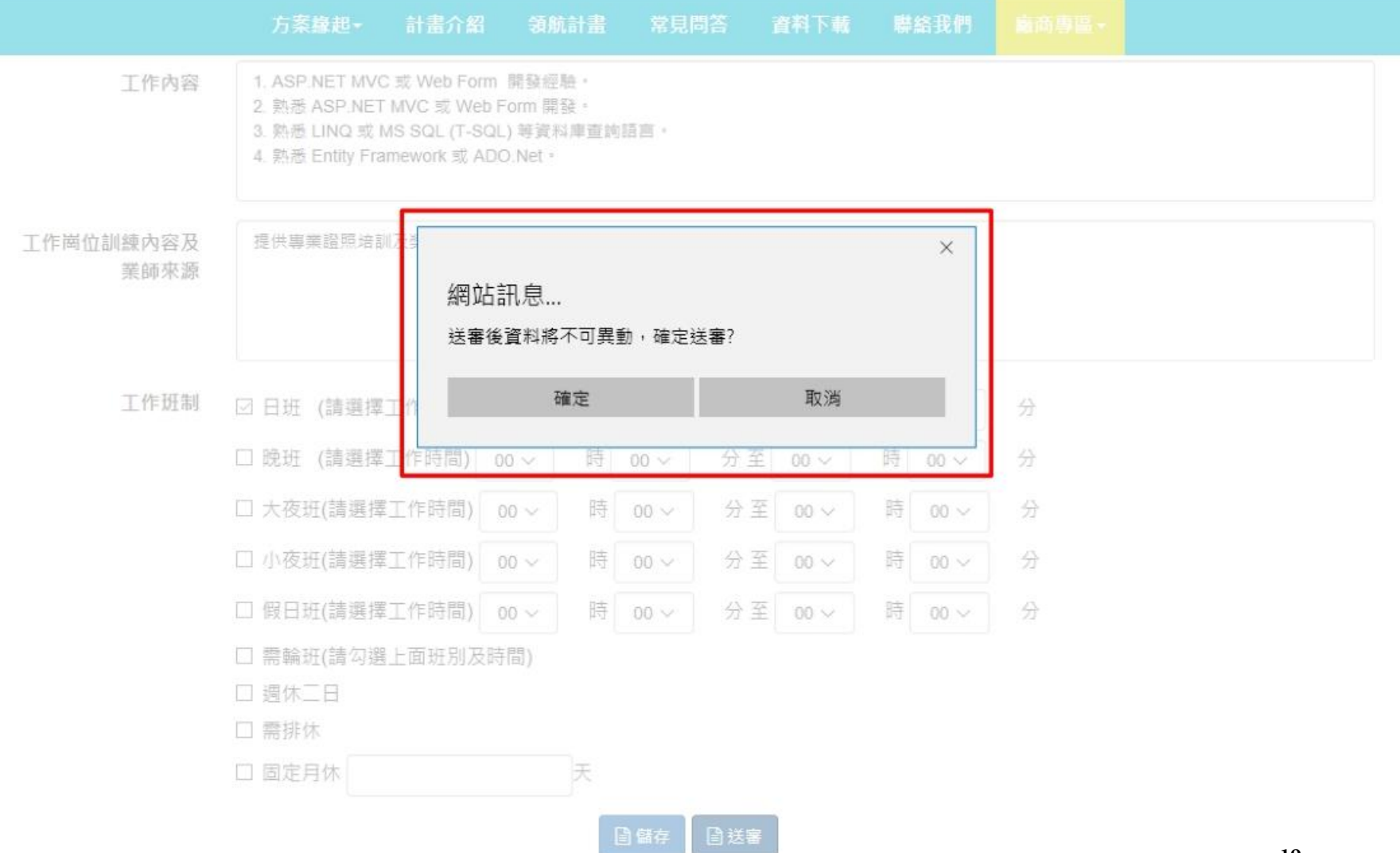

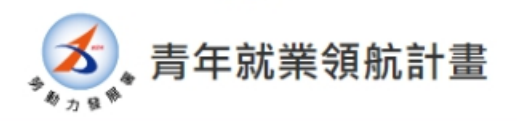

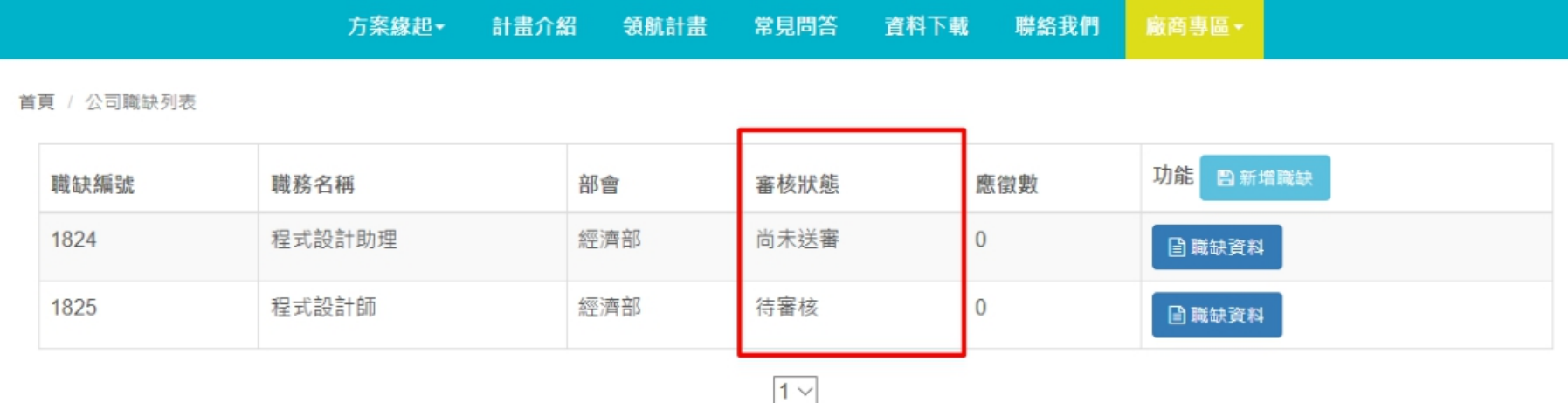

◎ 勞動部勞動力發展署

青年就業領航計畫-青年系統登入及職缺申請作業說明

C (02)8995-6052系統問題請於週一至週五 9:00至下午5:00洽詢 ● 24219 新北市新莊區中平路439號南棟4樓

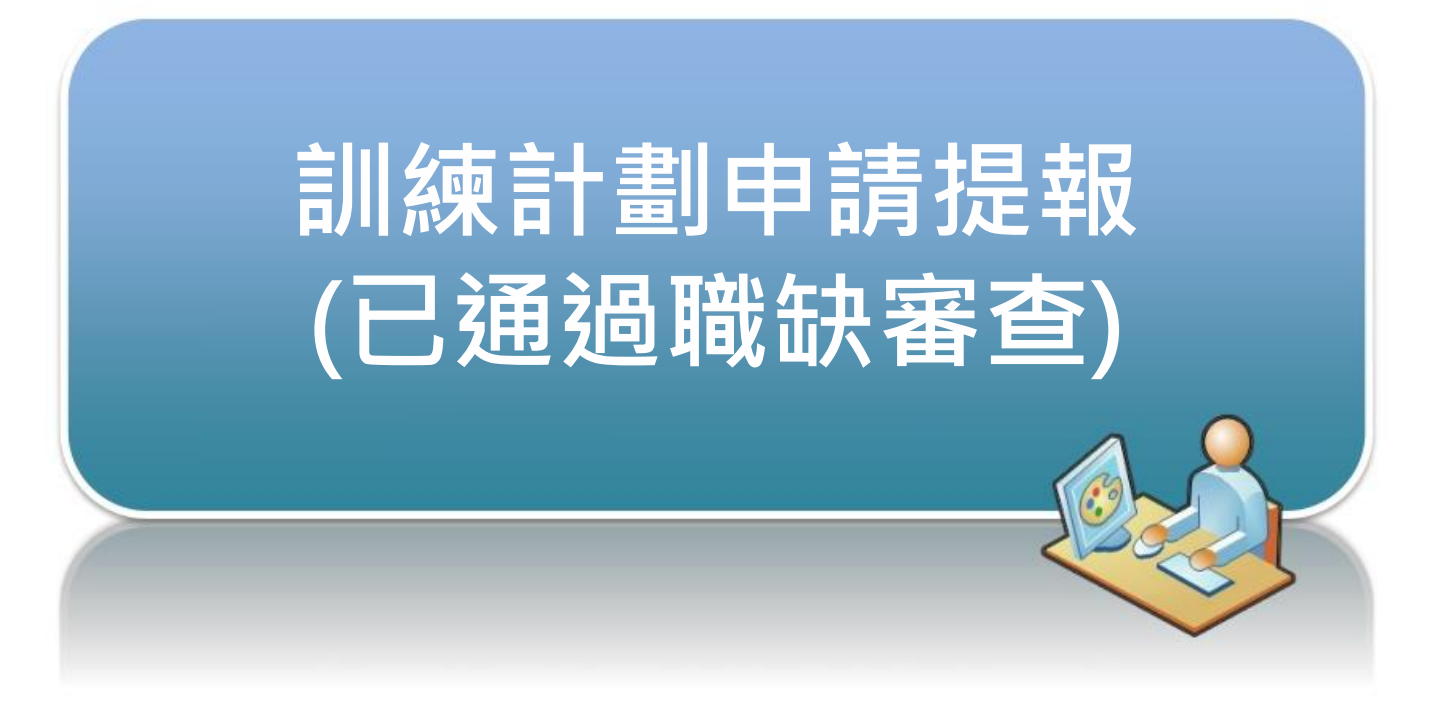

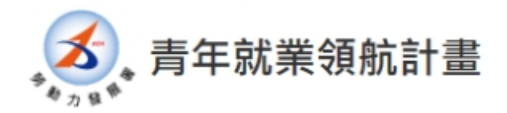

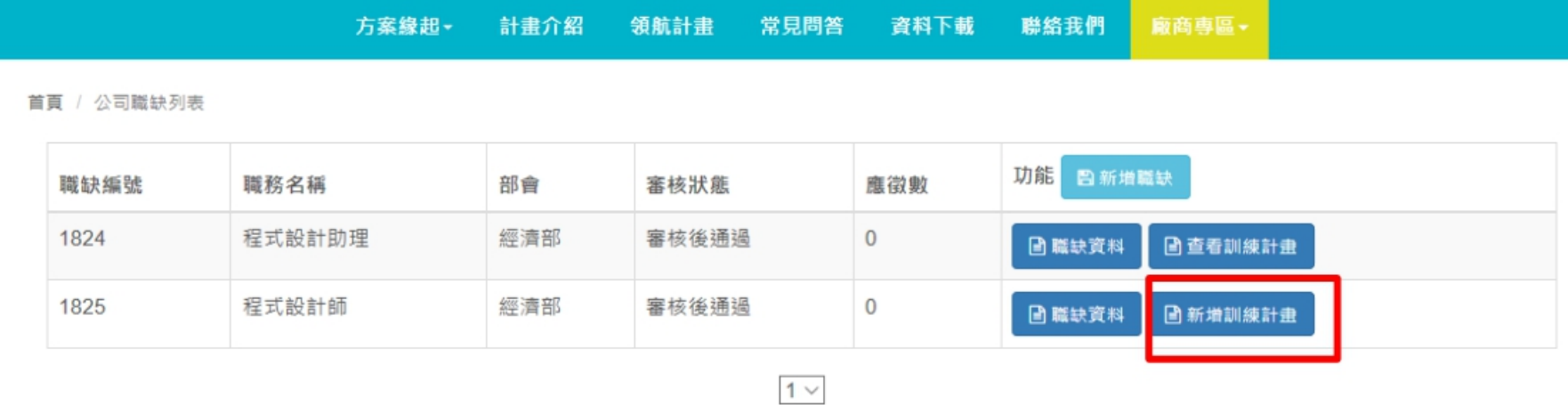

© 勞動部勞動力發展署

青年就業領航計畫-青年系統登入及職缺申請作業說明

C (02)8995-6052系統問題請於週一至週五 9:00至下午5:00洽詢 ● 24219 新北市新莊區中平路439號南棟4樓

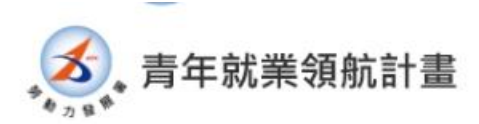

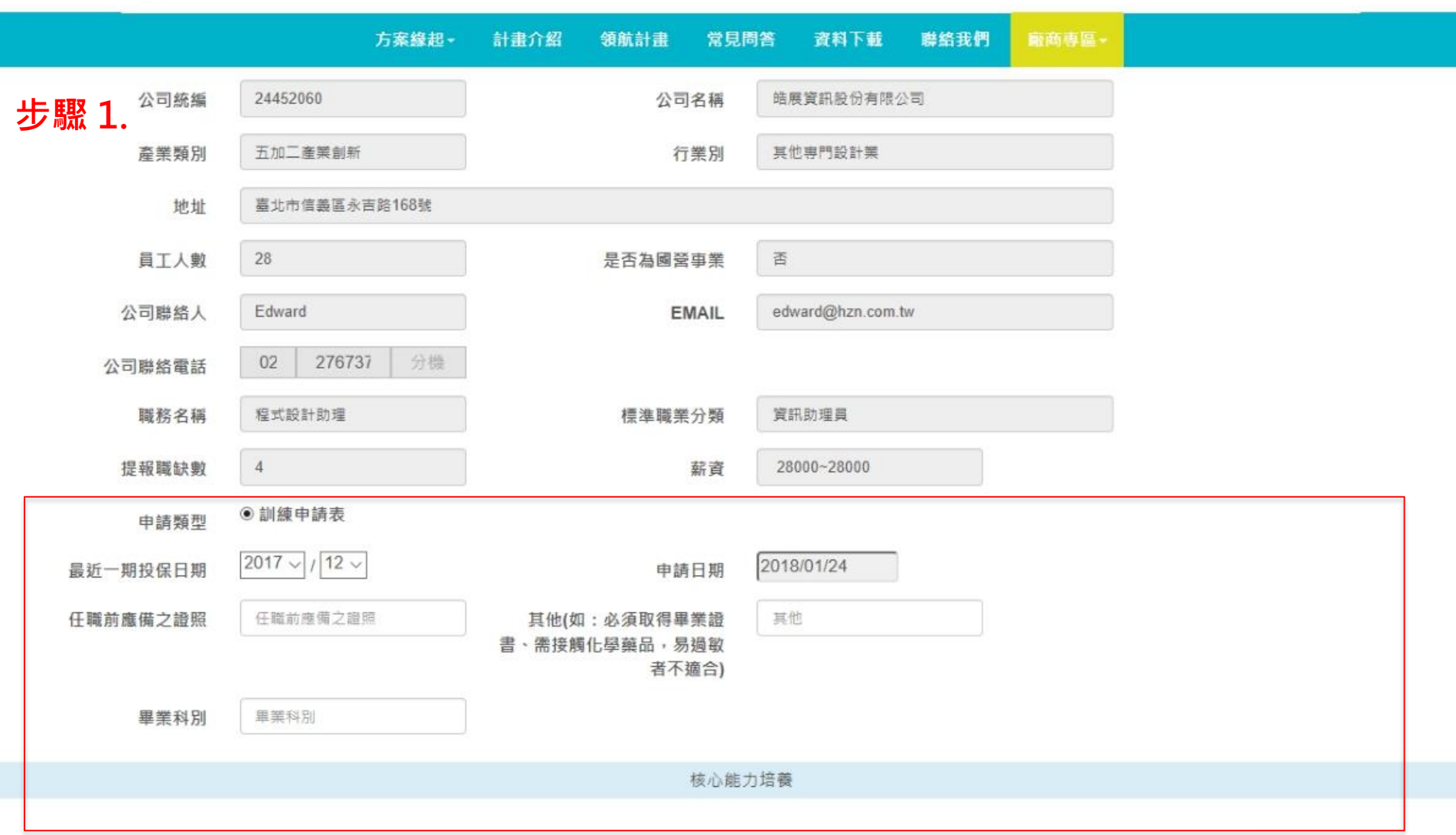

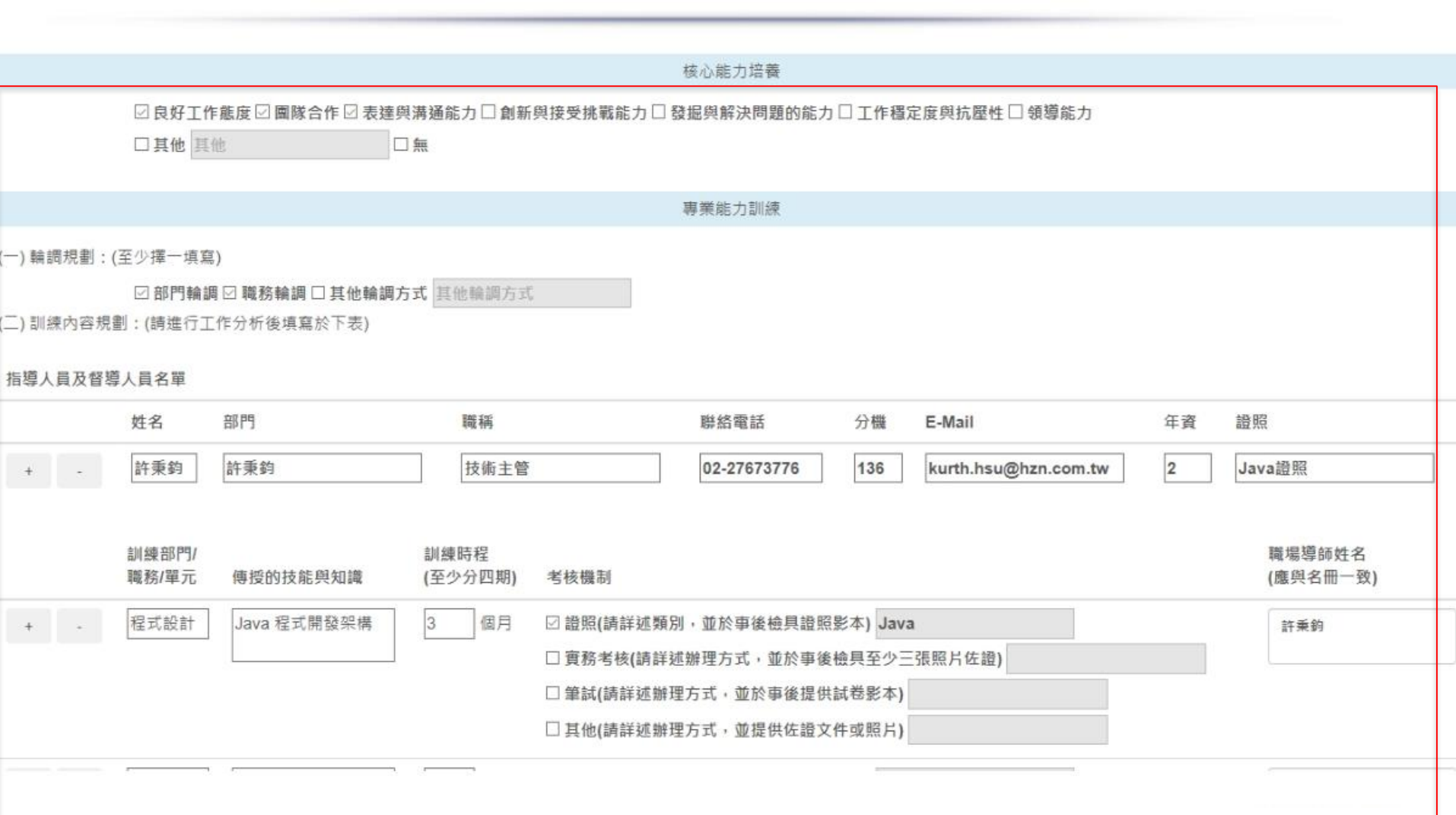

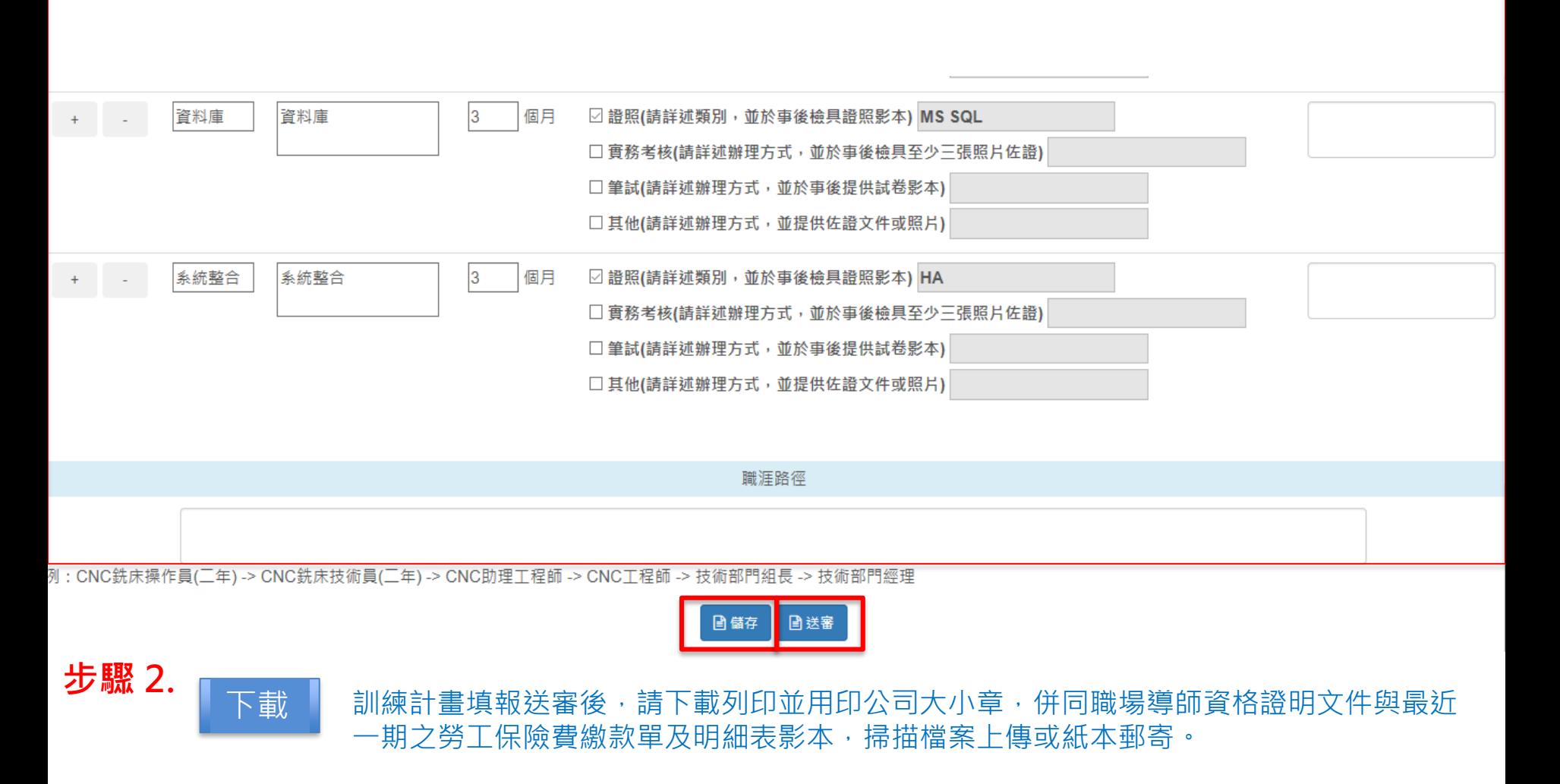

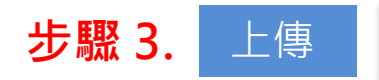